# Week 3

#### Functions & Arrays

Gaddis: Chapters 6 and 7

CS 5301 Spring 2015

Jill Seaman

1

## Function Definitions

#### • Function definition pattern:

*datatype identifier* (*parameter1*, *parameter2*, ...) {  *statements* . . . }

*datatype identifier*  Where a parameter is:

- ★ *datatype*: the type of data returned by the function.
- ★ *identifier*: the name by which it is possible to call the function.
- passing arguments to the function when it is called. ★ *parameters*: Like a regular variable declaration, act within the function as a regular local variable. Allow
- ★ *statements*: the function's body, executed when called.

## Function Call, Return Statement

! **Function call** expression

*identifier* ( *expression1*, . . . )

- ★ Causes control flow to enter body of function named identifier.
- ★ parameter1 is initialized to the value of expression1, and so on for each parameter
- ★ expression1 is called an **argument**.
- ! **Return statement:** return *expression*;
- ★ inside a function, causes function to stop, return control to caller.
- 3 ! The value of the return *expression* becomes the value of the function call

## Example: Function

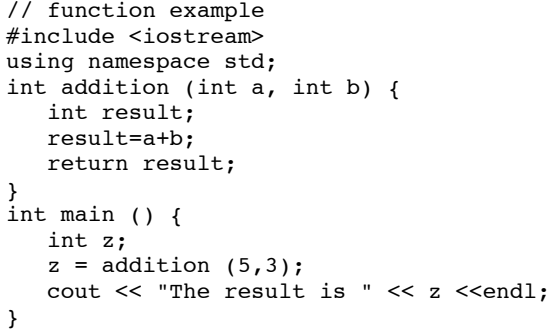

- ! What are the parameters? arguments?
- . What is the value of: addition (5,3)?

4

! What is the output?

### Void function

! A function that returns no value:

void printAddition (int a, int b) { int result; result=a+b; cout << "the answer is: " << result << endl; }

- ✴ use void as the return type.
- the function call is now a statement (it does not have a value)

5

int main  $()$  { **printAddition (5,3);** }

#### Arguments passed by value

- ! Pass by value: when an argument is passed to a function, its value is *copied* into the parameter.
- It is implemented using variable initialization (behind the scenes):

#### int param = argument;

- Changes to the parameter in the function body do **not** affect the value of the argument in the call
- 7 • The parameter and the argument are stored in separate variables; separate locations in memory.

#### **Prototypes**

- In a program, function definitions must occur before any calls to that function
- ! To override this requirement, place a prototype of the function before the call.
- The pattern for a prototype:

*datatype identifier* (*type1*, *type2*, ...);

✴ the function header without the body (parameter names are optional).

6

#### Example: Pass by Value

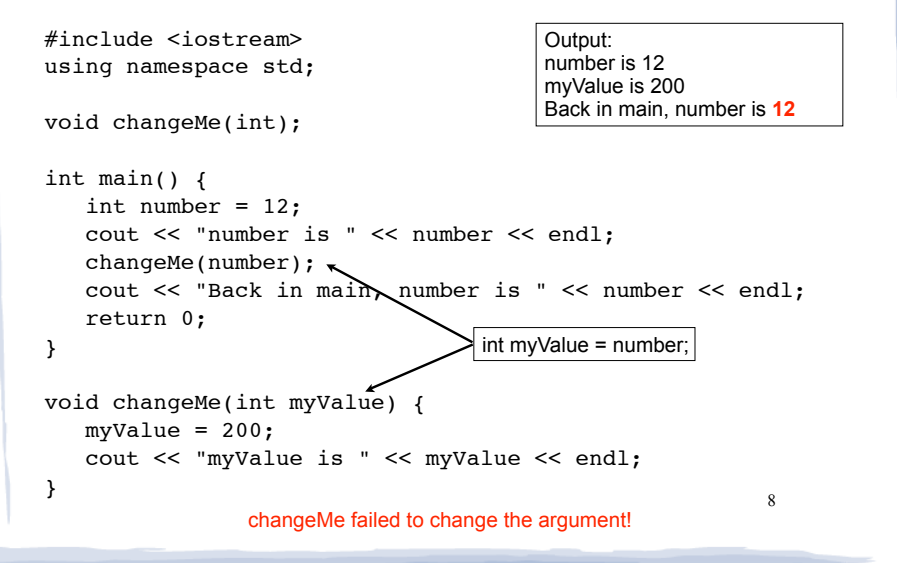

#### Parameter passing by Reference

- . Pass by reference: when an argument is passed to a function, the function has direct access to the original argument (no copying).
- ! Pass by reference in C++ is implemented using a reference parameter, which has an ampersand (&) in front of it:

void changeMe (int **&**myValue);

- ! A reference parameter acts as an **alias** to its argument, it is NOT a separate storage location.
- **Changes to the parameter in the function DO** affect the value of the argument

#### Example: Pass by Reference

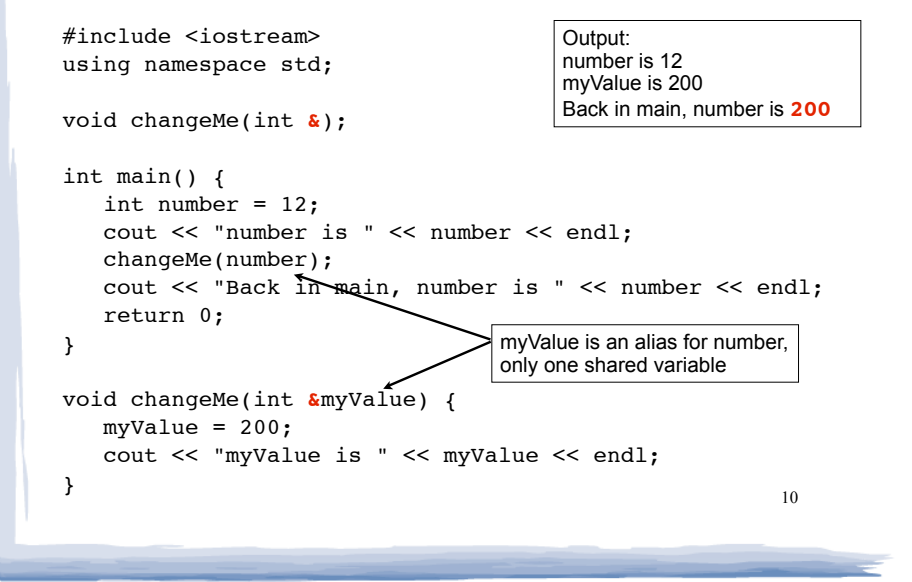

#### Example: Boolean functions

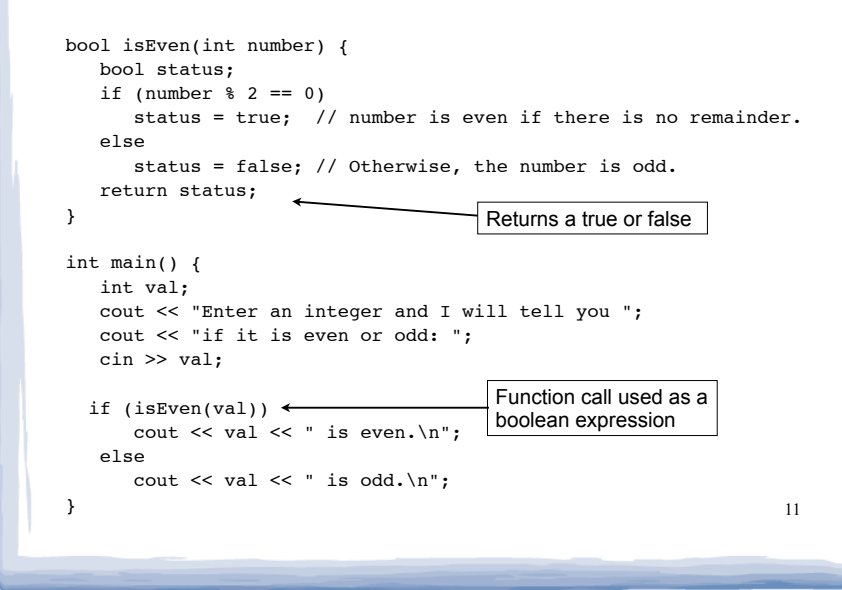

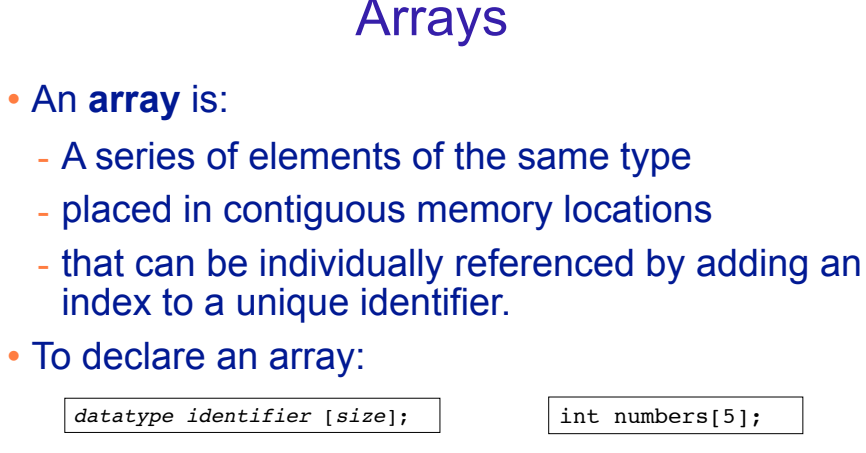

- datatype is the type of the elements
- identifier is the name of the array
- size is the number of elements (constant)<sup>12</sup>

#### Array initialization

! To specify contents of the array in the definition:

float scores[3] =  $\{86.5, 92.1, 77.5\}$ ;

- creates an array of size 3 containing the specified values.

float scores[10] =  $\{86.5, 92.1, 77.5\}$ ;

- creates an array containing the specified values followed by 7 zeros (partial initialization).

float scores[] =  $\{86.5, 92.1, 77.5\}$ ;

specified values (size is determined from list). - creates an array of size 3 containing the

#### Array access

! to access the value of any of the elements of the array individually as if it was a normal variable:

 $scores[2] = 89.5;$ 

- scores[2] is a variable of type float
- use it anywhere a float variable can be used.
- ! rules about subscripts:
	- always start at 0, last subscript is size-1
	- must have type int but can be any expression

14 • watchout: brackets used both to declare the array and to access elements.

#### Arrays: operations

- ! Valid operations over entire arrays:
	- $function$  call:  $myFunc$  (scores, x);
- **. Invalid** operations over structs:
	- $\text{assignment: } \text{array1} = \text{array2};$
	- − comparison: array1 == array2
	- Output: cout << array1;
	- $input:$  cin >> array2;
	- 15 Must do these element by element, probably

#### Example: Processing arrays

Computing the average of an array of scores:

```
using a for loop 16 and 16 and 16 and 16 and 16 and 16 and 16 and 16 and 16 and 16 and 16 and 16 and 16 and 16 \frac{16}{16}const int NUM SCORES = 8;
                                                        int scores[NUM_SCORES];
                                                        cout << "Enter the " << NUM_SCORES 
                                                              << " programming assignment scores: " << endl;
                                                        for (int i=0; i < NUM SCORES; i++) {
                                                            cin >> scores[i];
                                                        }
                                                        int total = 0; //initialize accumulator
                                                        for (int i=0; i < NUM SCORES; i++) {
                                                           total = total + scores[i];}
                                                        double average =
```
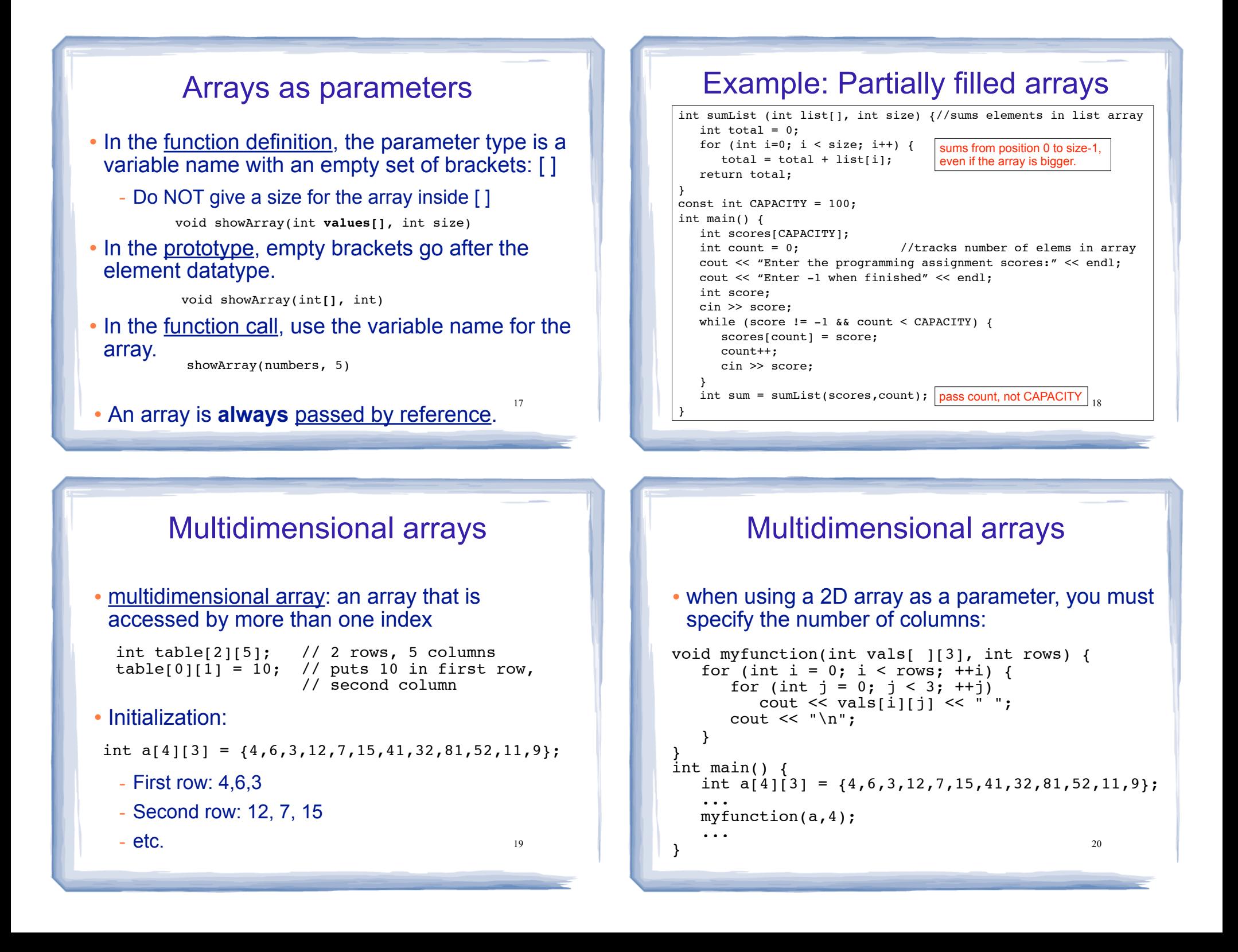

#### Sample Problem 1

! **Celsius Temperature Table:** The formula for converting a temperature from Fahrenheit to Celsius is

$$
C=\frac{5}{9}(F-32)
$$

where F is the Fahrenheit temperature and C is the Celsius temperature.

- ! Write a function named celsius that accepts a Fahrenheit temperature as an argument. The function should return the temperature, converted to Celsius.
- 21 ! Demonstrate the function by calling it in a loop that displays a table of the Fahrenheit temperatures 0 through 20 and their Celsius equivalents.  $22 \times 22$

#### Sample Problem 2

! **Larger Than** *n***:** In a program, write a function that accepts three arguments: an array, the size of the array, and a number n . Assume that the array contains integers. The function should display all of the numbers in the array that are greater than the number n.